the below is the customer find form I want to display the dff(which already I created in the customer form) field here as text field or drop down list. $\overline{\mathbb{R}}$ 

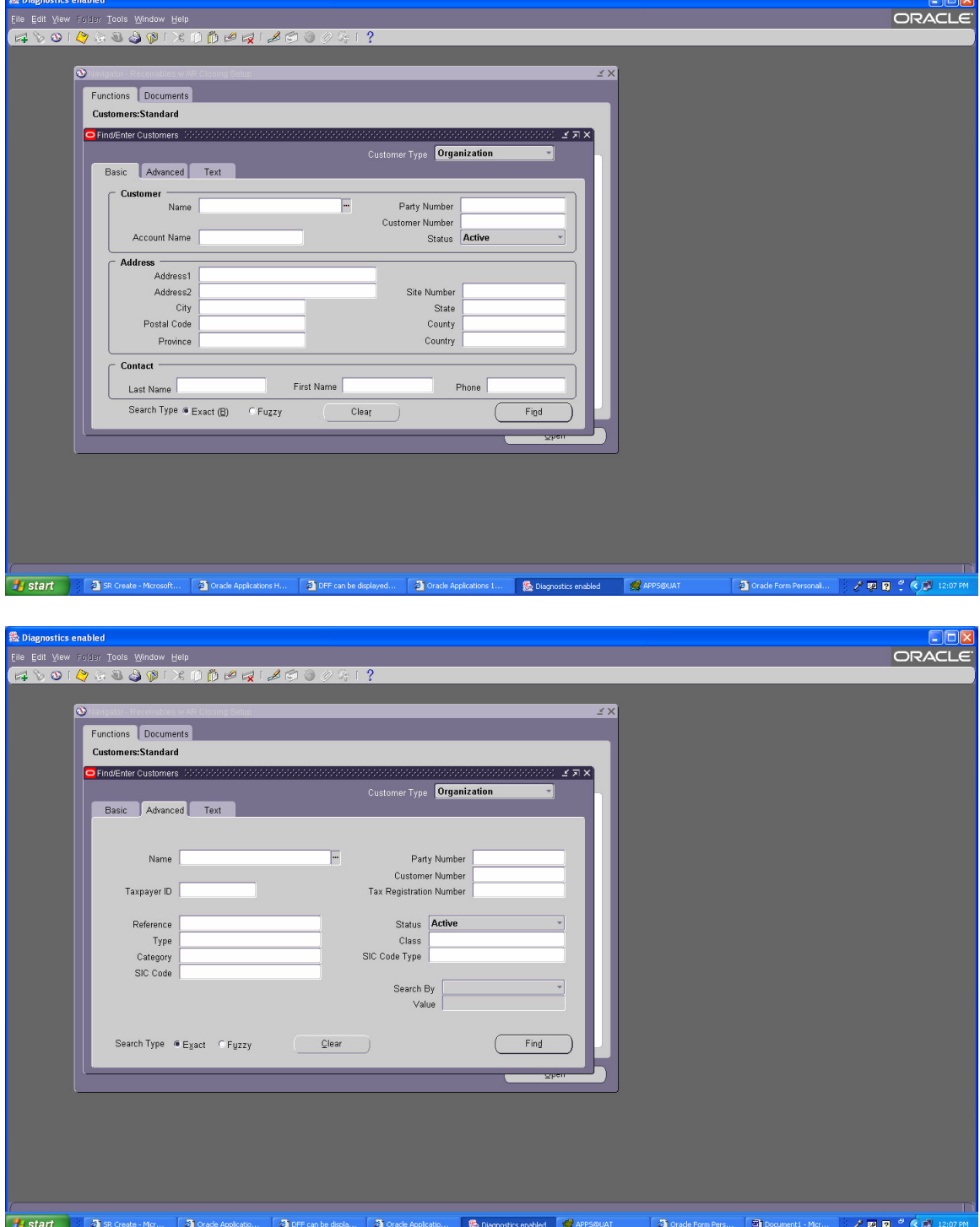

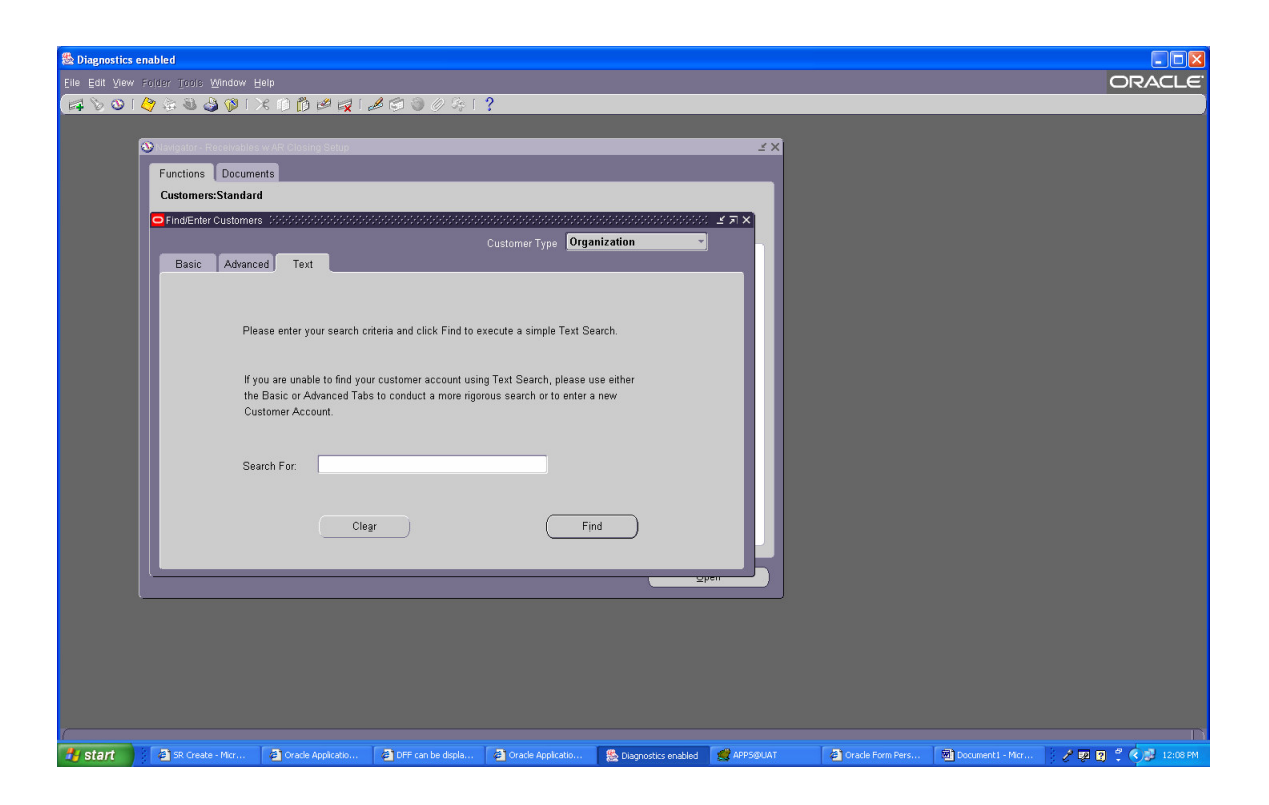